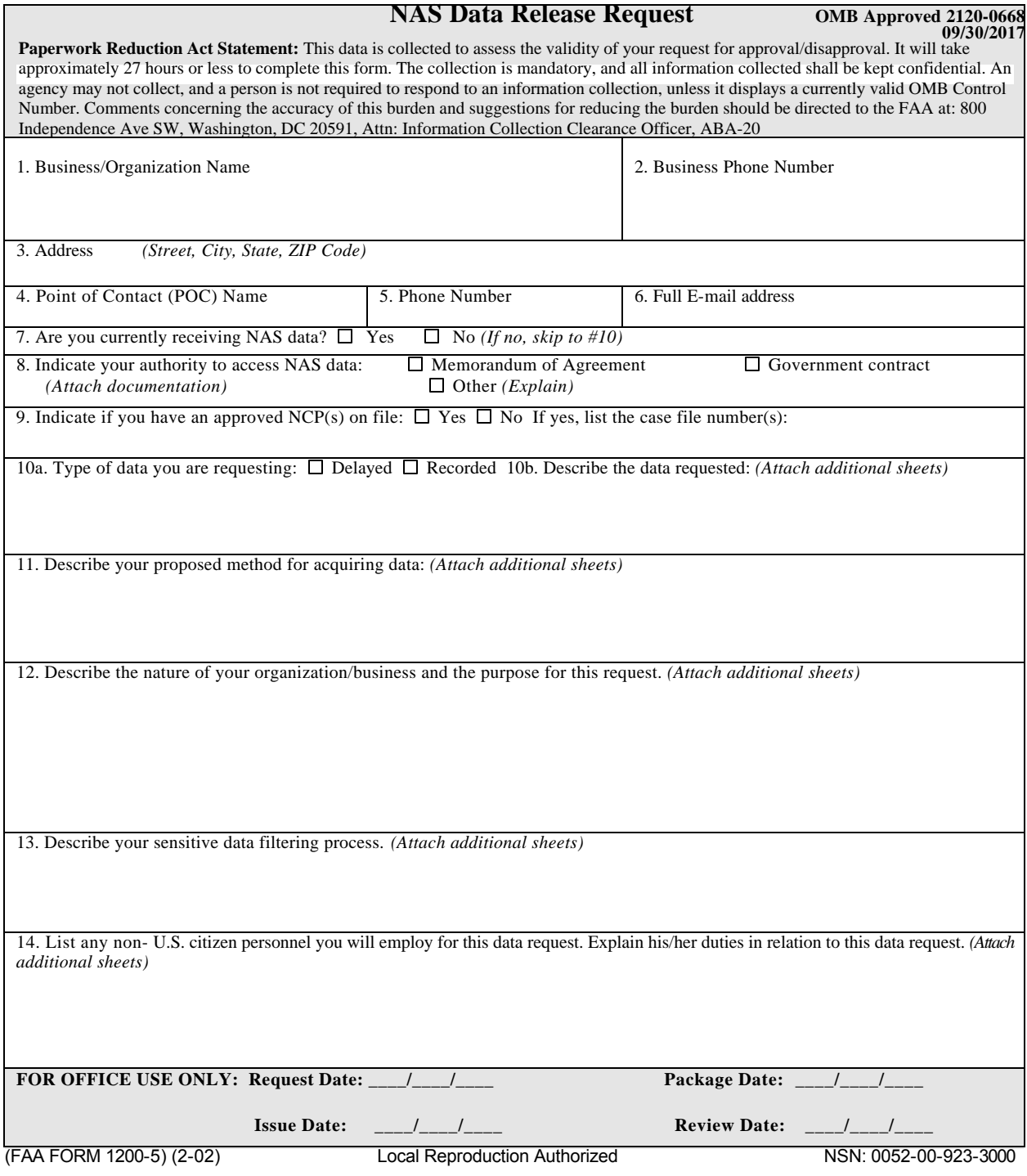

## **If you require additional space to provide your answers, write them on a separate sheet preceded by the item number and attach them to this request.**

- 1. Enter the complete registered name of the business or organization that has authority for all operations.
- 2. Enter the phone number of the business or organization.
- 3. Enter the complete address of the business or organization.
- 4. Enter the Point of Contact (POC) who will have the delegated authority. If this person is the same as the one stated in 3, indicate by entering "same as above."
- 5. Enter the phone number of the POC. If this person is the same as the one stated in item 4, indicate by entering "same as above."
- 6. Enter the business or organization's e-mail address.
- 7. Check the appropriate box. If the answer is "Yes," attach a copy of the appropriate documentation.
- 8. Check the appropriate box.
- 9. Indicate whether or not you have an approved NAS Change Proposal (NCP) with the FAA and include that number. If you have more than one NCP, list all NCP numbers.
- 10. Describe the type of data you are requesting location, facility, exact data sought. Be as specific as possible.
- 11. Describe your method for accessing NAS data. Tell what your equipment will do, how it will operate, the method of filtering, and any other capabilities as required.
- 12. State the type of business you operate and the specific purpose for using the NAS data.
- 13. List, in specific detail, your filtering process and data safeguard procedures.

14. Provide the names of any non-U.S. citizen personnel you plan to employ for this data request, along with the scope and nature of work the individual will perform.

**NOTE:** For more information on Data Management, view FAQs here: https://www.faa.gov/about/office\_org/headquarters\_offices/ato/ service\_units/systemops/perf\_analysis/faq/